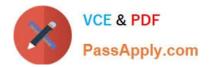

# QSDA2019<sup>Q&As</sup>

Qlik Sense Data Architect Certification Exam - June 2019 Release

# Pass Qlik QSDA2019 Exam with 100% Guarantee

Free Download Real Questions & Answers **PDF** and **VCE** file from:

https://www.passapply.com/qsda2019.html

100% Passing Guarantee 100% Money Back Assurance

Following Questions and Answers are all new published by Qlik Official Exam Center

Instant Download After Purchase

100% Money Back Guarantee

😳 365 Days Free Update

800,000+ Satisfied Customers

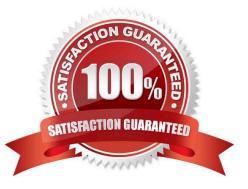

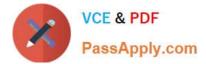

#### **QUESTION 1**

Refer to the exhibit.

| Price Groups |       |             |
|--------------|-------|-------------|
| Start        | Stop  | Price Group |
| 0.00         | 9.99  | 0-10        |
| 10.00        | 19.99 | 10-20       |
| 20.00        | 29.99 | 20-30       |
| 30.00        | 39.99 | 30-40       |
| 40.00        | 49.99 | 40-50       |
| 50.00        | 59.99 | 50-60       |

A clothing retailer wants to review their product pricing strategy. A data architect must classify each product into a price group. The price groups must be the same width by default and allow users to dynamically change the width of the bucket during analysis.

Which feature should the data architect use to meet these requirements?

- A. IntervalMatch and use variables
- B. Nested IFs in a calculated dimension
- C. Class function in a calculated dimension
- D. Class function in the script and use variables

Correct Answer: C

#### **QUESTION 2**

A data architect completes development of a new app with two data sources Both data sources will also be used by other apps in the future The sources have different data refresh frequencies: Source 1 Contains frequently updated data and must be refreshed hourly Source 2 Contains data that is transferred from a partner and must be refreshed weekly

Tasks must be created to load the data sources and make sure that the new app uses the most current data The data will be stored in two QVDs.

Which tasks should be created to meet these requirements?

A. 1. ScheduleTask 1 to run hourly and refresh data from Source 1

2.

ScheduleTask 2 to run weekly and refresh data from Source 2

3.

Schedule a task for the app that is dependent on completion of Tasks 1 or 2 that loads the two QVDs

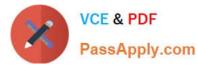

- B. 1. ScheduleTask 1 to run hourly and refresh data from Source 1
- 2.

ScheduleTask 2 that is dependent onTask 1 to refresh data from Source 2

3.

Schedule a task for the app that is dependent on completion of Task 2 that loads the two QVDs

C. 1. ScheduleTask 1 to run hourly and refresh data from Source 1

2.

ScheduleTask 2 that is dependent onTask 1 to refresh data from Source 2

3.

Schedule a task for the app that is dependent on completion of Tasks 1 and 2 that loads the two QVDs

D. 1. ScheduleTask 1 to run hourly and refresh data from Source 1

2.

ScheduleTask 2 to run weekly and refresh data from Source 2

3.

Schedule a task for the app that is dependent on completion of Task 2 that loads the two QVDs

Correct Answer: D

## **QUESTION 3**

Refer to the exhibit.

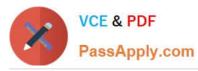

| Customer     |                                 | SalesTransaction     |           |                          |  |  |  |
|--------------|---------------------------------|----------------------|-----------|--------------------------|--|--|--|
| CustomerID   | 1 00                            | CustomerID 🔎         | Employe   | e                        |  |  |  |
| CustomerName | ne                              | EmployeeID 🔎 🛏       | - Employe | eID 🔎                    |  |  |  |
|              |                                 | Date                 | Name      |                          |  |  |  |
|              |                                 | Amount               |           |                          |  |  |  |
| CustomerID   | Custo                           | omerName             |           | Country                  |  |  |  |
| 1537438      | Durga                           | in Ltd               |           | United Kingdom           |  |  |  |
| \$3055345    | Kertzi                          | mann and Sons        |           | United States of America |  |  |  |
| 1803273      | Weiss                           | nat, Morar and Mills |           | USA                      |  |  |  |
| Z5373110     | Town                            | e, Von and Gulgowski | UK        |                          |  |  |  |
| KK720402     | Shana                           | ahan                 | U.S.A     |                          |  |  |  |
| A82402       | Globe                           | x                    |           | Japan                    |  |  |  |
| 3B29729      | Grant                           |                      |           | France                   |  |  |  |
| 311764       | Bernhard, Hettinger and Kautzer |                      |           | New Zealand              |  |  |  |
| EmployeeID   | Name                            |                      |           |                          |  |  |  |
| AMER001      | Alice                           |                      |           |                          |  |  |  |
|              |                                 |                      |           |                          |  |  |  |

| AMER001   | Alice  |
|-----------|--------|
| AMER99837 | Bob    |
| EMEA1207  | Carlos |
| APAC3322  | Grace  |
| APAC92611 | John   |
| EMEA1304  | Heidi  |

A global sales organization operates in three regions: AMERICAS, EMEA: and APAC. Each region stores its sales transactions in a separate database in which the employees update customer data through a third-party app. The data is extracted into three QVDs.

A data architect sets up a two-tier architecture for the data load. The data architect needs to add the region to the data model.

Which technique should the data architect use to create the Region field?

A. Create a Region field in the SalesTransaction table and populate using fixed region values while loading from each source

B. Create a Region field in the Employee table and populate using the LTrim function on the EmployeeID

C. Create a Region field in the Employee table and populate using the SubField function on the EmployeeID

D. Create a Region field in the SalesTransaction table and create a mapping table based on the Country field in the

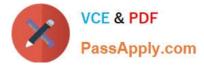

#### Customer table

Correct Answer: D

## **QUESTION 4**

Refer to the exhibit.

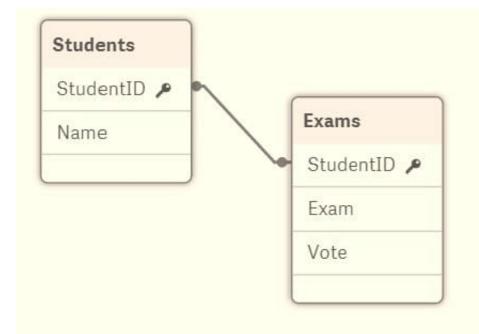

A data architect builds a simple data model to show the relationship between students and exams. The data is loaded. Every StudentID in the Exams table should be found in the Students table. Some students have NOT taken an exam.

The data architect selects the field "StudentID" from the Students table and sees the following:

| Present distinct values | 4     |
|-------------------------|-------|
| Total distinct values   | 6     |
| Has duplicates          | true  |
| Subset ratio            | 66.6% |
| Density                 | 100%  |

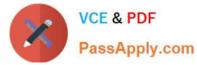

A data architect needs to fix this anomaly.

What should the data architect do to ensure data integrity?

- A. Update the Students table and add 16.7% of the missing records
- B. Remove records from the Exams table where StudentID is null
- C. Update the Exams table and add 33.4% of the missing records
- D. In the LOAD script, add DISTINCT before the Students and Exams tables

Correct Answer: C

#### **QUESTION 5**

Refer to the exhibit.

| Preview of dat               |                             | Sal 685, 2462 (1996) (1 |            |          |            |           |                | 12112112111 |
|------------------------------|-----------------------------|-------------------------|------------|----------|------------|-----------|----------------|-------------|
| CustomerID                   | CompanyName                 | ContactName             | Division1D | OrderID  | Employee1D | ShipperID | FreightWeight  | OrderDate   |
| 10                           | Big Foot Shoes              | James Hendersson        | 2          | 151      | 82         | 1953      | (1883)         | 2           |
| 27                           | Il Pantaloni di la Cammorra | Don Corleone            | 1          |          |            |           |                |             |
| 44                           | Warp AG                     | Klaus Deum              | 1          | 727      | 125        | 620       | (1 <u>2</u> 1) | 12          |
| 44                           | 2                           | 14 - C                  | 520        | 6571     | 33         | 2         | 78,5           | 31/03/2019  |
| 44                           | 121                         | 8 <b>.</b>              | (22)       | 6578     | 16         | 1         | 74,84          | 31/03/2019  |
| 10                           | (a)                         | 3                       | (m)        | 6569     | 19         | 5         | 88,69          | 30/03/2019  |
| 10                           | 12                          | a                       | 928        | 6568     | 32         | 5         | 41,54          | 30/03/2019  |
| Count(distinct OrderID)<br>G |                             |                         |            |          |            |           |                |             |
|                              | igfootSh. IIPanalon         | WarphG                  | *          |          |            |           |                |             |
| ~                            | N. N.                       |                         | Con        | ipanyNam | P          |           |                |             |

A data architect needs to analyze the number of orders by customer. The data is stored in two Excel files: Orders and Customers The data architect creates a bar chart, but the data is obviously incorrect.

What should the data architect do to resolve this issue?

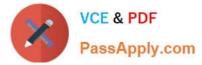

- A. Open the data manager, split the Customers table, and Concatenate Orders and Customers on the CustomerID field
- B. Open the data manager split the Customers table, and associate on CustomerID
- C. Open the data load editor, use CONCATENATE to concatenate Orders and Customers
- D. Open the data load editor, rename the CustomerID field, and concatenate Orders and Customers

Correct Answer: A

Latest QSDA2019 Dumps QSDA2019 VCE Dumps QSDA2019 Exam Questions